## **Equivalent Fractions | Visual Models**

Compare each pair of fractions using  $=$  or  $\neq$ .

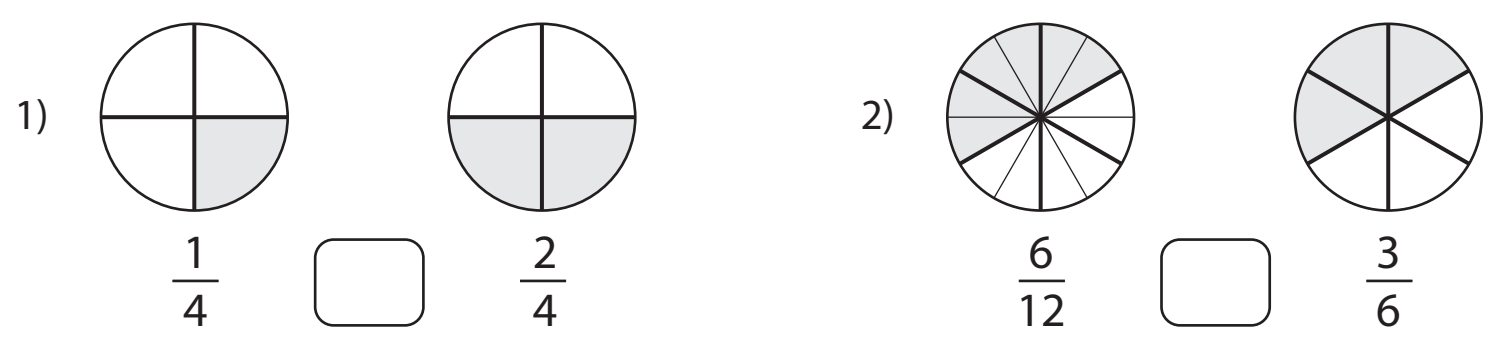

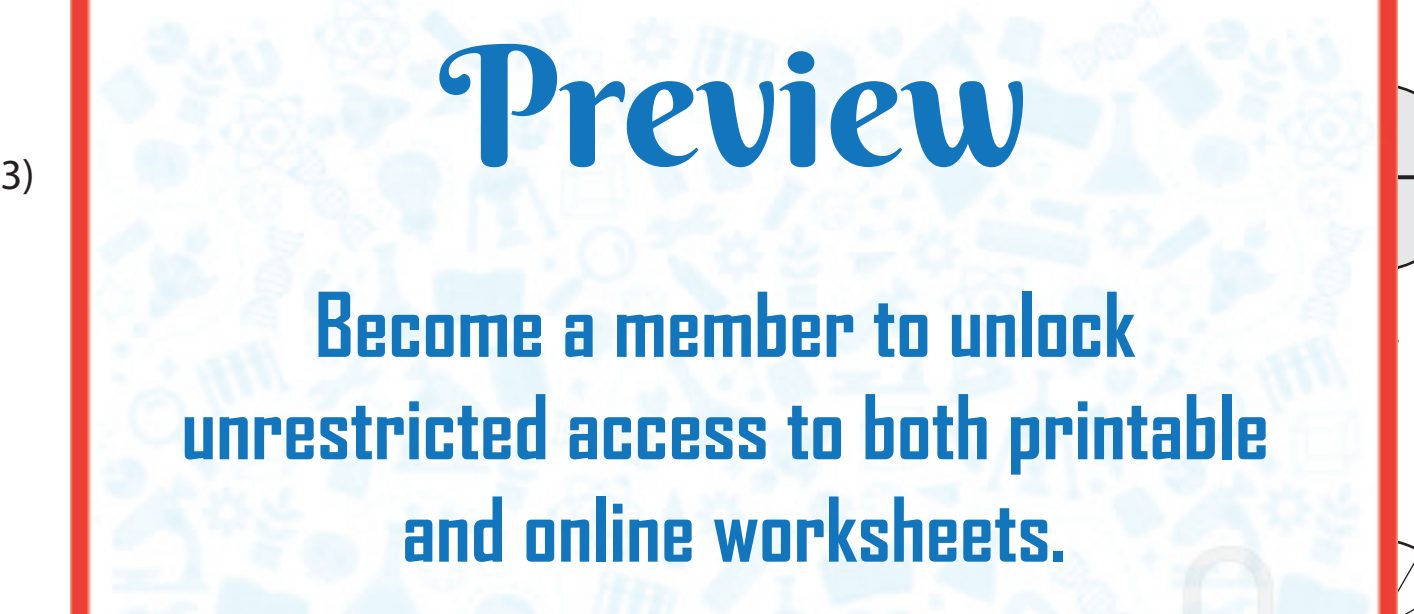

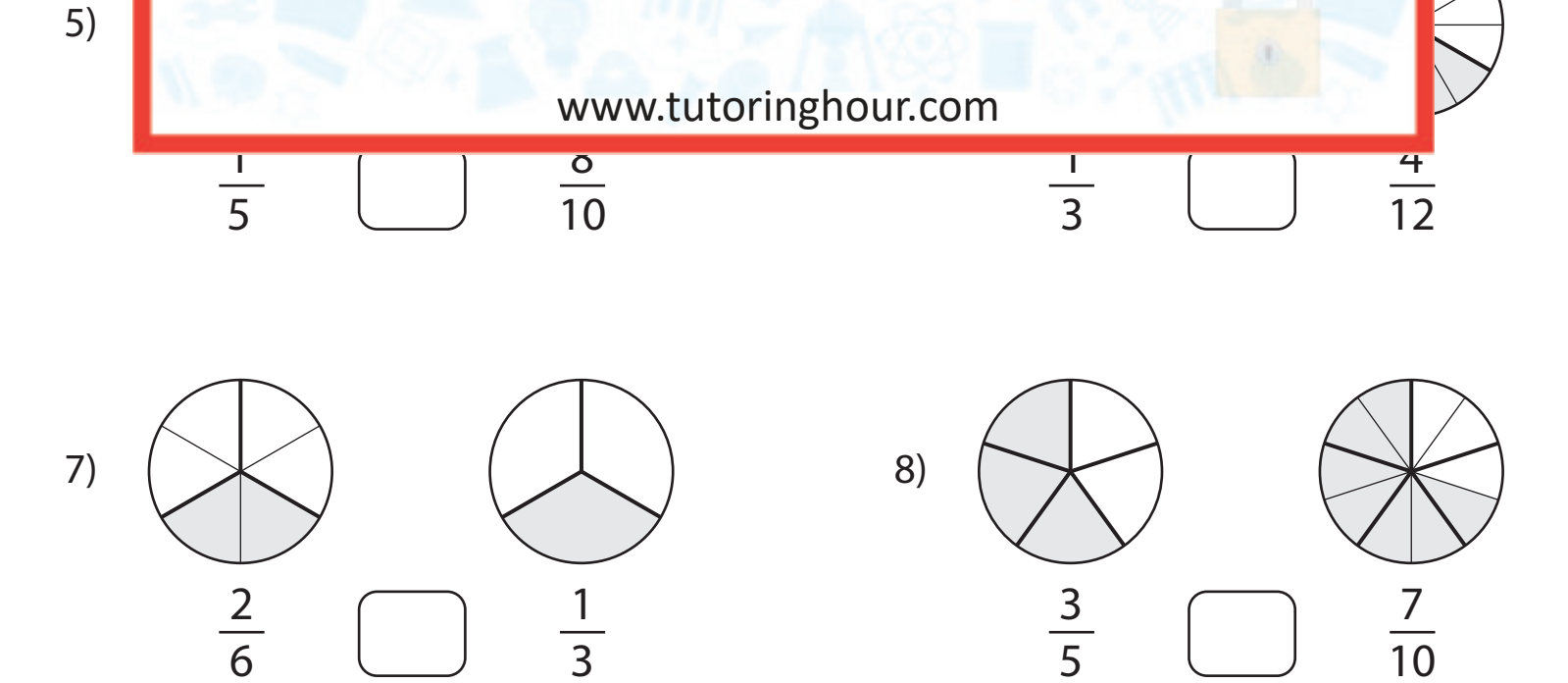